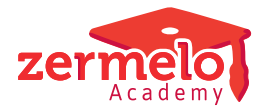

[Artikelen](https://support.zermelo.nl/kb) > [Roosteren](https://support.zermelo.nl/kb/roosteren) > [Tutorials](https://support.zermelo.nl/kb/tutorials) > [Roosteren van kolfmomenten](https://support.zermelo.nl/kb/articles/roosteren-van-kolfmomenten)

#### Roosteren van kolfmomenten

Zermelo - 2020-04-29 - [Tutorials](https://support.zermelo.nl/kb/tutorials)

## **Inleiding**

Bij het maken van het rooster kunt u te maken krijgen met de vraag om kolf-momenten in te bouwen in het rooster van een docente. In deze tutorial wordt uitgelegd hoe u dit zou kunnen regelen in het rooster.

**DESKTOP** 

#### **De voorwaarden**

We gaan in dit voorbeeld uit van de volgende voorwaarden:

- Kolven op lesuur 3 of 4
- Kolven op lesuur 6 of 7
- Er moeten minstens 2 lesuren tussen de kolfmomenten zitten (met andere woorden: het kolfmoment mag niet lesuur 4 en 6 zijn)

#### **Roosterplaats en -groep aanmaken**

Om straks iets te kunnen zeggen over 3e/4e uur en 6e/7e uur zullen we eerst een roostergroep moeten aanmaken waar al deze uren in zitten. In ons voorbeeld noemen we deze **Kolven**

Vervolgens maken we 15 roosterplaatsen aan. Per dag 3, namelijk: uur 3 en 4, uur 6 en 7 en uur 3 en 7

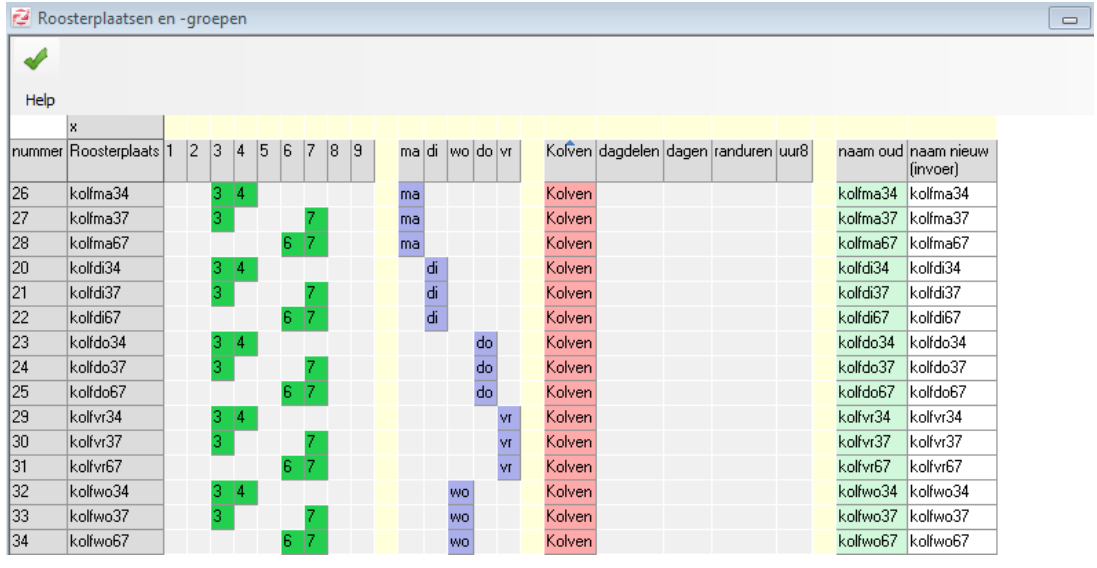

### **Randvoorwaarden aanmaken**

Nu moeten we bij de betreffende docente de juiste randvoorwaarden gaan aanmaken.

- Er mag maar 1 les komen op lesuur 3 en 4
- Er mag maar 1 les komen op lesuur 6 en 7
- Lesuur 3 en 7 mogen niet beide bezet zijn (dit zou anders inhouden dat er op lesuur 4 en 6 gekolfd moet worden en dat mag niet volgens de gestelde voorwaarden)

We maken bij **Randvoorwaarden > Docenten > Uitgebreid** de volgende randvoorwaarden aan:

- Zo min mogelijk aantal lessen op de roosterplaats kolfma34 met een grens van 1
- Zo min mogelijk aantal lessen op de roosterplaats kolfma67 met een grens van 1
- Zo min mogelijk volledig bezette roosterplaatsen op de roosterplaats kolfma37 met een grens van 0

11.000 **Beschrijving** Meting Score  $|$  Begrenzing  $|$ Strafpunten Resultaat  $F<sub>tn</sub>$ Eval.type Type randvoorwaarde vul breed Roosterplaatsen Masker Masker Select Grens Max Basis st.p Grens st.p Max st.p 11,000 lessen op<br>| zwaarste roosterplaats  $1.000$  $\mathbf{1}$ Zo min mogelijk kolfma34  $\mathbf{1}$  $\mathbf{0}$  $\overline{\phantom{a}}$ 1.000 llessen on i  $\frac{1}{2}$  kolfma67  $\overline{\phantom{a}}$  $\overline{2}$ Zo min mogelijk  $1.000$ essen op<br>Izwaarste roosterplaats volledig<br>bezette roosterplaatsen  $1.000$ - kolfma37  $\bf{0}$  $\overline{3}$ Zo min mogelijk Ó lessen op<br>| zwaarste roosterplaats  $1.000$  $\cdot$  kolfdi34  $\overline{2}$  $1.000$  $\mathbf{z}_{\text{o}}$  min mogelijk  $\mathbf{A}$ lessen op<br>zwaarste roosterplaats  $1.000$  $\sqrt{5}$ Zo min mogelijk - kolfdi67  $\overline{2}$  $1.000$ volledig<br>bezette roosterplaatsen  $1.000$ - kolfdi37 1.000  $\overline{6}$ Zo min mogelijk  $\mathbf{1}$ volledig<br>bezette roosterplaatsen  $\frac{1}{1}$  non  $\boldsymbol{7}$ Zo min mogelijk - kolfwo37  $\mathbf{a}$ d volledig<br>bezette roosterplaatsen  $1.000$  $_{\rm 8}$ Zo min mogelijk  $\cdot$  kolfdo37  $1.000$  $\mathbf{1}$  $\frac{1}{1}$  non volledig<br>bezette roosterplaatsen  $\therefore$  kolfvr67 1.000  $\,9$ Zo min mogelijk  $\mathbf{1}$ lessen op<br>zwaarste roosterplaats  $1.000$  $\overline{2}$  $1.000$  $10\,$ Zo min mogelijk - kolfwo34  $1.000$ lessen op<br>zwaarste roosterplaats  $11$ Zo min mogelijk - kolfwo67  $\mathbf{a}$ O lessen op<br>zwaarste roosterplaats  $1.000$  $12$ Zo min mogelijk  $\cdot$  kolfdo34  $\overline{2}$ 1.000  $1.000$ lessen op  $13$  $\frac{1}{2}$  kolfdo67  $\overline{z}$ 1,000 Zo min mogelijk essen up<br>zwaarste roosterplaats lessen op<br>zwaarste roosterplaats 1.000  $\cdot$  kolfvr34  $\overline{2}$  $1.000$  $14$ Zo min mogelijk  $1.000$ lessen op<br>zwaarste roosterplaats  $\therefore$  kolfvr67 Zo min mogelijk  $\overline{2}$  $1.000$  $15<sub>15</sub>$ 

Deze voorwaarden moeten we dan voor alle dagen van de week aanmaken:

# **Het resultaat**

We kunnen een soortgelijk rooster verwachten:

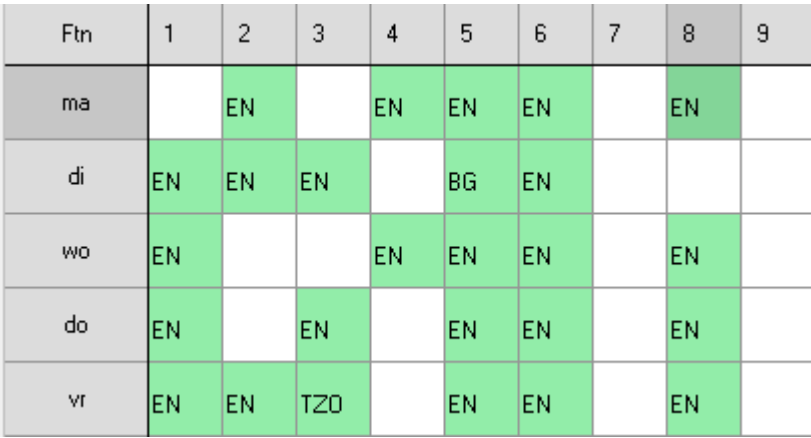